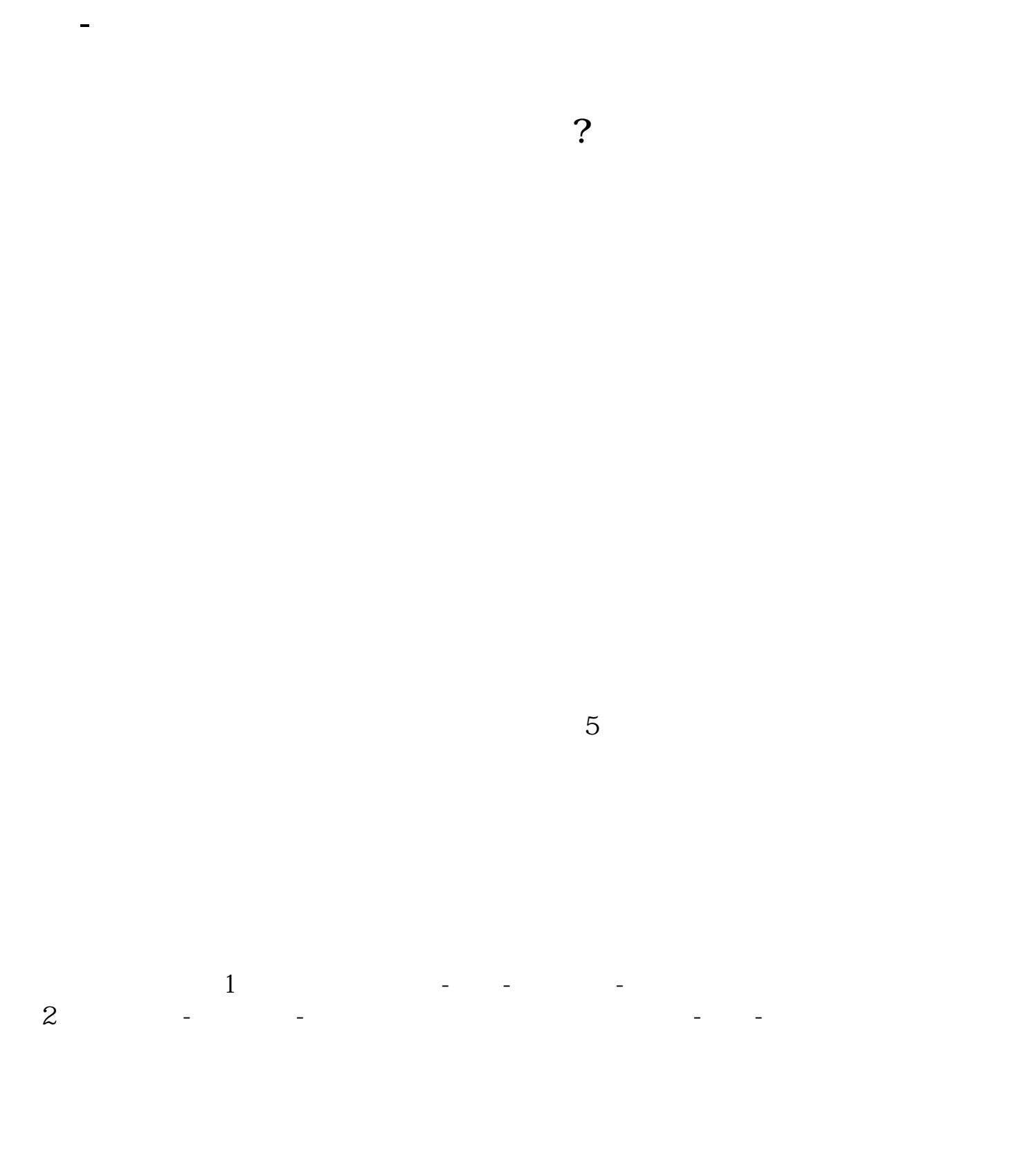

**股识吧 gupiaozhishiba.com**

 $3\%$ 

 $10\%$  9%

 $K$ 

pdf.

 $\overline{2/3}$ 

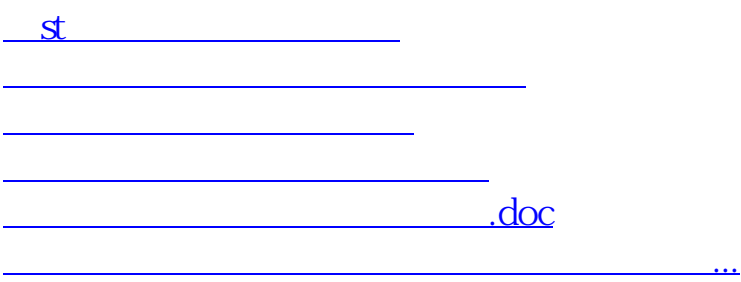

<u><https://www.gupiaozhishiba.com/store/35598608.html></u>